### **Uwe Martens Steuerberatungsgesellschaft mbH**

Schillerplatz 11 18055 Rostock

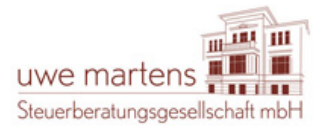

Telefon: 0381 - 25 23 00 Fax: 0381 - 25 23 020

E-Mail: info@umstb.de Internet: http://www.umstb.de

**Tipps und Hinweise** 

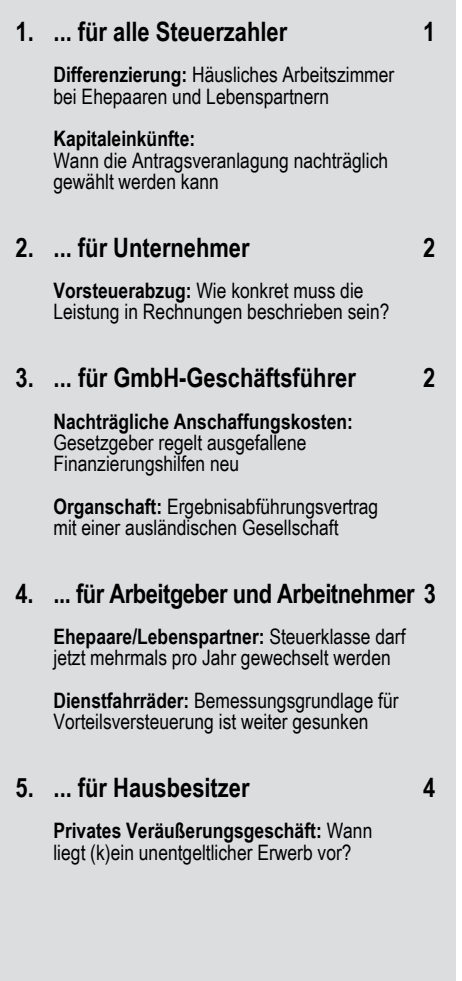

### **Wichtige Steuertermine April 2020**

14.04. Umsatzsteuer Lohnsteuer Solidaritätszuschlag Kirchenlohnsteuer ev. und röm.-kath.

**Zahlungsschonfrist:** bis zum 17.04.2020. Diese Schonfrist gilt nicht bei Bar- und Scheckzahlungen. **Achtung:** Bei Scheckzahlungen gilt die Zahlung erst drei Tage nach Eingang des Schecks als geleistet!

# **Tipps und Hinweise**

# **1. ... für alle Steuerzahler**

#### **Differenzierung**

## **Häusliches Arbeitszimmer bei Ehepaaren und Lebenspartnern**

Wenn Ehepaare oder Lebenspartner gemeinsam eine Wohnung oder ein Haus bewohnen, stellt sich die Frage, ob und in welcher Höhe sich die Kosten eines häuslichen Arbeitszimmers steuerlich abziehen lassen. Die nutzungsorientierten Raumkosten (z.B. für Energie, Wasser, Reinigung, Renovierung) können steuerlich in der Regel komplett beim Nutzer des Arbeitszimmers berücksichtigt werden. Dagegen wird es bei grundstücksorientierten Aufwendungen (z.B. Miete, Abschreibung, Schuldzinsen, Grundsteuer, Hausversicherung) komplizierter. Für den steuerlichen Abzug kommt es hier auf die **Eigentums- bzw. Mietverhältnisse** an. Das Finanzministerium Schleswig-Holstein unterscheidet folgendermaßen:

- **Arbeitszimmernutzer ist Alleineigentümer:** Gehört die bewohnte Immobilie allein dem Nutzer des Arbeitszimmers, darf er die grundstücksorientierten Kosten voll abziehen, wenn sie von seinem Konto oder einem Gemeinschaftskonto der (Ehe-/Lebens-) Partner gezahlt werden. Nur wenn die Kosten vom Konto des anderen (Ehe-/Lebens-)Partners gezahlt werden, sind sie nicht abziehbar.
- **Arbeitszimmernutzer ist Miteigentümer:** Steht die Immobilie im Miteigentum des Arbeitszimmernutzers und seines (Ehe-/Lebens-)Partners, kann der Nutzer die Kosten nur dann in voller Höhe von der Steuer absetzen, wenn er sie von seinem Konto zahlt. Wenn das Geld vom Gemeinschaftskonto der (Ehe-/Lebens-)Partner abgeht, lassen sich die Kosten nur begrenzt bis zum Miteigentumsanteil abziehen. Bei Zahlung vom Konto des "Nichtnutzers" ist kein Abzug erlaubt.

 **"Nichtnutzer" ist Alleineigentümer:** Gehört die Immobilie allein dem (Ehe-/Lebens-)Partner, der das Arbeitszimmer nicht selbst nutzt, darf der Nutzer seine Raumkosten nur abziehen, wenn er sie von seinem eigenen Konto zahlt (kein Gemeinschaftskonto).

Bei angemieteten Räumen gelten diese Grundsätze entsprechend. Statt der Eigentumsverhältnisse kommt es dann darauf an, welcher (Ehe-/Lebens-) Partner als **Mieter** auftritt. In Fällen, in denen beide Partner Mieter sind und die Kosten vom Gemeinschaftskonto zahlen, dürfen 100 % der Kosten abgezogen werden. Nur wenn das häusliche Arbeitszimmer in diesen Fällen mehr als 50 % der gesamten Wohnfläche einnimmt, ist der Kostenabzug auf 50 % der Kosten begrenzt.

#### **Kapitaleinkünfte**

## **Wann die Antragsveranlagung nachträglich gewählt werden kann**

Steuerzahler mit Kapitaleinkünften können auf der Anlage KAP die Überprüfung des Steuereinbehalts beantragen. Diese Antragsveranlagung kann zum Beispiel genutzt werden, wenn beim Steuereinbehalt der **Sparer-Pauschbetrag** nicht vollständig ausgeschöpft wurde. Wird der Antrag gestellt (durch Ankreuzen auf der Anlage KAP), berechnet das Finanzamt den Steuereinbehalt von 25 % neu und berücksichtigt dabei den kompletten Sparer-Pauschbetrag.

Der Bundesfinanzhof (BFH) hat entschieden, dass dieser Antrag ein **unbefristetes Veranlagungswahlrecht** ist und zeitlich auch noch nach der Abgabe der Einkommensteuererklärung gestellt werden kann. Voraussetzung ist aber, dass die Steuerfestsetzung zu diesem Zeitpunkt verfahrensrechtlich noch änderbar ist, also eine Korrekturnorm der Abgabenordnung greift.

Im Urteilsfall hatten die Kläger im Jahr 2015 **Kapitaleinkünfte nacherklärt** und ihr Wahlrecht ausüben wollen. Der zugrundeliegende bestandskräftige (Schätzungs-)Bescheid datierte aus dem Jahr 2010. Die Kläger beriefen sich darauf, dass der Steuerbescheid aufgrund einer neuen Tatsache verfahrensrechtlich noch änderbar sei. Der BFH hat dies jedoch abgelehnt.

Die Änderung eines Bescheids zugunsten des Steuerzahlers aufgrund neuer Tatsachen ist nur möglich, wenn ihn **kein grobes Verschulden** daran trifft, dass die Tatsache erst nachträglich bekannt wird. Den Eheleuten war jedoch ein grobes Verschulden am nachträglichen Bekanntwerden der Kapitaleinkünfte anzulasten. Sie hätten die maßgeblichen Beträge zumindest innerhalb der (längst abgelaufenen) einmonatigen Einspruchsfrist mitteilen müssen.

# **2. ... für Unternehmer**

#### **Vorsteuerabzug**

## **Wie konkret muss die Leistung in Rechnungen beschrieben sein?**

Unternehmer können nur dann einen Vorsteuerabzug aus bezogenen Leistungen geltend machen, wenn ihnen eine **ordnungsgemäße Rechnung** vorliegt. Nach dem Umsatzsteuergesetz müssen in der Rechnung die Menge und die Art der gelieferten Gegenstände bzw. der Umfang und die Art der sonstigen Leistung angegeben sein.

Nach einem Urteil des Bundesfinanzhofs (BFH) aus dem Jahr 2010 genügen **allgemeine Bezeich**nungen wie "Trockenbauarbeiten", "Fliesenarbeiten" und "Außenputzarbeiten" allein nicht für eine ausreichende Leistungsbeschreibung. Folglich kann der Empfänger der Leistungen bei solch "rudimentären" Angaben keine Vorsteuer aus der Rechnung abziehen.

In einem aktuellen Fall hat der BFH jetzt aber entschieden, dass der Vorsteuerabzug zulässig ist, wenn eine Leistung zwar nur mit "Trockenbauarbeiten" beschrieben ist, die Bezeichnung sich aber auf ein **konkret bezeichnetes Bauvorhaben** an einem bestimmten Ort bezieht. In diesem Fall geht der BFH von einer ausreichenden Leistungsbeschreibung aus, weil die konkreten Angaben zum Ort der Leistungserbringung die Finanzverwaltung in die Lage versetzen, die erbrachten Leistungen zu überprüfen. Der BFH verweist hierzu auf die Rechtsprechung des Europäischen Gerichtshofs, nach der die erbrachte Dienstleistung zwar nach Umfang und Art präzisiert, aber nicht erschöpfend beschrieben werden muss.

**Hinweis:** Leistungsempfänger sollten ihre Eingangsrechnungen zur Absicherung ihres Rechts auf Vorsteuerabzug stets zeitnah prüfen. Sie sollten vom Rechnungsaussteller eine möglichst aussagekräftige Leistungsbeschreibung einfordern und eine Berichtigung der Rechnung verlangen, wenn die Angaben zu dürftig ausgefallen sind.

# **3. ... für GmbH-Geschäftsführer**

**Nachträgliche Anschaffungskosten** 

## **Gesetzgeber regelt ausgefallene Finanzierungshilfen neu**

Haben Sie Ihrer GmbH als Gesellschafter **bis zum 27.09.2017** eine ehemals eigenkapitalersetzende Finanzierungshilfe geleistet? Dann können Sie den Ausfall Ihrer Rückzahlungs- oder Regressansprüche im Fall der Veräußerung oder Auflösung

der GmbH als nachträgliche Anschaffungskosten geltend machen. Dies hat der Bundesfinanzhof bereits im Juli 2019 bekräftigt.

Im Rahmen des Gesetzes zur weiteren Förderung der Elektromobilität und zur Änderung weiterer steuerlicher Vorschriften hat der Gesetzgeber nun auf diese Rechtsprechung reagiert. Er hat geregelt, dass zu den Anschaffungskosten auch **Nebenkosten und nachträgliche Anschaffungskosten** gehören. Zu den nachträglichen Anschaffungskosten zählen nun insbesondere

- offene oder verdeckte Einlagen,
- Darlehensverluste, soweit die Gewährung des Darlehens oder das Stehenlassen des Darlehens in der Krise der Gesellschaft gesellschaftsrechtlich veranlasst war, und
- Ausfälle von Bürgschaftsregress- und vergleichbaren Forderungen, soweit die Hingabe oder das Stehenlassen der betreffenden Sicherheit gesellschaftsrechtlich veranlasst war.

Die geforderte **gesellschaftsrechtliche Veranlassung** liegt nach der gesetzlichen Neufassung in der Regel vor, wenn ein fremder Dritter die genannten Darlehen oder die Sicherungsmittel bei gleichen Umständen zurückgefordert oder nicht gewährt hätte.

Für Fälle, in denen der Anteilseigner über den **Nennbetrag** seiner Anteile hinaus Einzahlungen in das Kapital der GmbH leistet, ist nun gesetzlich geregelt: Die Einzahlungen sind bei der Ermittlung der Anschaffungskosten gleichmäßig auf die gesamten Anteile des Anteilseigners einschließlich seiner im Rahmen von Kapitalerhöhungen erhaltenen neuen Anteile aufzuteilen.

**Hinweis:** Die Neuregelungen sind erstmals auf Veräußerungen (bzw. gleichgestellte Fälle) nach dem 31.07.2019 anwendbar. Auf Antrag darf die neue gesetzliche Definition von Anschaffungskosten aber auch schon rückwirkend vor diesem Stichtag angewandt werden.

#### **Organschaft**

## **Ergebnisabführungsvertrag mit einer ausländischen Gesellschaft**

Der Gesetzgeber erlaubt seit der "kleinen Organschaftsreform" im Jahr 2013 eine ertragsteuerliche Organschaft mit einer ausländischen Gesellschaft. Seitdem darf der Sitz im Ausland liegen, allerdings muss sich der **Ort der Geschäftsleitung** weiterhin im Inland befinden, damit im Rahmen der Organschaft eine Verrechnung der Ergebnisse stattfinden darf.

**Beispiel:** Eine inländische GmbH hält alle Anteile einer niederländischen B.V., die ihren statuarischen Sitz in Amsterdam und ihren Ort der Geschäftsleitung in Aachen hat.

Die GmbH darf ihre Ergebnisse mit der B.V. verrechnen.

Der inländische Ort der Geschäftsleitung ist aber nicht die alleinige Voraussetzung - als wohl wichtigste Voraussetzung gilt der ordnungsgemäße Abschluss eines **Ergebnisabführungsvertrags**. Genau hier steckt jedoch das Problem: In grenzüberschreitenden Fällen gilt nicht nur deutsches Gesellschaftsrecht. Das deutsche Körperschaftsteuergesetz (KStG) regelt aber sehr genau, welche Regelungen aus dem GmbH-Gesetz bzw. dem Aktiengesetz erfüllt sein müssen.

Die Oberfinanzdirektion Frankfurt/Main hat kürzlich festgelegt, dass die im deutschen KStG definierten Regelungen auch im **grenzüberschreitenden Fall** gelten müssen: entweder per ausländischem Gesetz selbst oder aufgrund einer ausführlichen Regelung im Vertrag, zum Beispiel zur Verlustübernahme und zum Schutz von Minderheitsgesellschaftern.

**Hinweis:** Wichtig ist, dass es sich nach dem "Typenvergleich" tatsächlich um eine ausländische Kapitalgesellschaft handelt. Im gesamten EU-/EWR-Raum gibt es zahlreiche verschiedene Gesellschaftsformen. Das Bundesfinanzministerium führt eine Liste, welche ausländische Rechtsform mit welcher deutschen Rechtsform vergleichbar ist.

## **4. ... für Arbeitgeber und Arbeitnehmer**

**Ehepaare/Lebenspartner** 

### **Steuerklasse darf jetzt mehrmals pro Jahr gewechselt werden**

Ehepaare und eingetragene Lebenspartner können den Lohnsteuereinbehalt und somit die Höhe ihres Nettolohns durch die **Wahl der Steuerklasse** beeinflussen. Seit dem 01.01.2020 kann die Steuerklassenkombination mehrmals im Jahr gewechselt werden. Der Wechsel lässt sich über den "Antrag auf Steuerklassenwechsel bei Ehegatten/Lebenspartnern" erreichen. Das Formular ist in Papierform bei den Finanzämtern erhältlich und online unter www.bundesfinanzministerium.de. Die geänderte Steuerklassenkombination gilt mit Beginn des Folgemonats der Antragstellung.

**Hinweis:** Wer seinen Lohnsteuereinbehalt mit Wirkung für 2020 optimieren möchte, muss den Wechsel spätestens bis zum 30.11.2020 beantragt haben. Spätere Antragstellungen wirken sich erst im Jahr 2021 aus.

#### **Dienstfahrräder**

### **Bemessungsgrundlage für Vorteilsversteuerung ist weiter gesunken**

Seit 2019 bleiben (E-)Fahrradüberlassungen steuerfrei, wenn der Arbeitgeber dem Arbeitnehmer diesen Vorteil zusätzlich zum ohnehin geschuldeten Arbeitslohn gewährt. Die **Steuerbefreiung** gilt nun bis Ende 2030.

Die Finanzverwaltung hat auch die bisherige **Bemessungsgrundlage** für die Vorteilsversteuerung weiter abgesenkt, die relevant ist, wenn die Steuerbefreiung nicht zum Tragen kommt.

Nach wie vor gilt Folgendes: Als monatlicher Durchschnittswert der privaten Nutzung muss für das Fahrrad 1 % der (auf volle 100  $\epsilon$  abgerundeten) **unverbindlichen Preisempfehlung** des Herstellers, Importeurs oder Großhändlers einschließlich Umsatzsteuer angesetzt werden. Bislang durfte bei der Bewertung des geldwerten Vorteils für die Privatnutzung die halbierte unverbindliche Preisempfehlung angesetzt werden, wenn der Arbeitgeber dem Arbeitnehmer das betriebliche Fahrrad erstmals nach dem 31.12.2018 und vor dem 01.01.2022 überlässt.

Aktuell wurde nun geregelt, dass

- die Regelungen zur reduzierten Bemessungsgrundlage für Überlassungen bis Ende 2030 gelten,
- nur noch für das Kalenderjahr 2019 eine Halbierung der unverbindlichen Preisempfehlung vorzunehmen ist und
- seit dem 01.01.2020 nur noch ein Viertel der unverbindlichen Preisempfehlung zugrunde gelegt werden muss.

Nach wie vor ist die volle Preisempfehlung anzusetzen, wenn der Arbeitgeber das Fahrrad einem Arbeitnehmer bereits vor dem 01.01.2019 zur Privatnutzung überlassen hat, nach dem 31.12.2018 also nur der Nutzungsberechtigte für dieses Fahrrad gewechselt hat.

Die **Sachbezugsfreigrenze** von 44 € pro Monat ist auch weiterhin nicht anwendbar - auch nicht bei Anwendung der vorgenannten Halbierungsbzw. Viertelungsregelung.

Sofern die Nutzungsüberlassung von Fahrrädern zur (an Dritte gerichteten) **Angebotspalette des Arbeitgebers** gehört (z.B. bei Fahrradverleihfirmen), kann der geldwerte Vorteil nach wie vor unter den Rabattfreibetrag von 1.080 € pro Jahr gefasst werden. Dies gilt aber nur, wenn die Lohnsteuer nicht pauschal erhoben wird.

**Hinweis:** Die Regelungen des Erlasses gelten auch für E-Fahrräder, die verkehrsrechtlich als Fahrräder einzustufen sind.

## **5. ... für Hausbesitzer**

**Privates Veräußerungsgeschäft** 

## **Wann liegt (k)ein unentgeltlicher Erwerb vor?**

Wenn Immobilien des Privatvermögens innerhalb der **zehnjährigen Spekulationsfrist** gekauft und wieder verkauft werden, ist der Wertzuwachs als privater Veräußerungsgewinn zu versteuern. Ausgenommen vom Steuerzugriff sind nur selbstgenutzte Immobilien. Die Spekulationsfrist beginnt mit dem Tag der Anschaffung der Immobilie. Wird eine Immobilie unentgeltlich erworben (z.B. durch Erbfall), ist für den Fristbeginn das Datum maßgeblich, an dem der Rechtsvorgänger das Objekt erworben hat. Der Rechtsnachfolger tritt mit dem Erwerb somit in eine bereits laufende Spekulationsfrist ein und kann die Immobilie schneller steuerfrei veräußern.

Der Bundesfinanzhof (BFH) hat nun geklärt, wann ein unentgeltlicher Erwerb anzunehmen ist. Zentrale Voraussetzung hierfür ist zunächst, dass der Erwerber **keine Gegenleistung** erbringt. Übernimmt er beim Erwerb des Grundstücks etwaige Schulden, liegt ein entgeltlicher Vorgang vor, denn die Schuldübernahme stellt dann ein Entgelt dar. Anders ist der Fall nach Ansicht des BFH allerdings gelagert, wenn bei einer Grundstücksübereignung nur die Brief- oder Buchgrundschulden mit übernommen werden, nicht aber die ihnen zugrundeliegenden Darlehen. Die Grundschuld stellt ein Grundpfandrecht dar, das nicht an eine persönliche Forderung gebunden ist, so der BFH.

Im Urteilsfall waren nur die dinglichen Lasten (die Grundschulden) von der Erwerberin übernommen worden, nicht aber die zugrundeliegenden schuldrechtlichen Verpflichtungen aus den Darlehensverträgen der Übergeberin. Daher lag ein **unentgeltlicher Erwerb** vor. Hieran änderte auch der Umstand nichts, dass sich die Übergeberin der Immobilie (die Mutter der Erwerberin) ein lebenslanges dingliches Wohnrecht an dem Haus hatte einräumen lassen.

**Hinweis:** Obwohl im Streitfall ein unentgeltlicher Erwerb vorlag und somit auf den früheren Erwerbszeitpunkt durch die Mutter abgestellt werden musste, konnte die Versteuerung eines privaten Veräußerungsgewinns nicht abgewandt werden. Denn die Tochter hatte die Immobilie bereits knapp neun Jahre nach der Anschaffung durch die Mutter verkauft.

Mit freundlichen Grüßen